МИНИСТЕРСТВО НАУКИ И ВЫСШЕГО ОБРАЗОВАНИЯ РОССИЙСКОЙ ФЕДЕРАЦИИ Федеральное государственное автономное образовательное учреждение высшего образования «НАЦИОНАЛЬНЫЙ ИССЛЕДОВАТЕЛЬСКИЙ ТОМСКИЙ ПОЛИТЕХНИЧЕСКИЙ УНИВЕРСИТЕТ»

**УТВЕРЖДАЮ** Директор ИШИТР Keum Д. М. Сонькин 2020 г.  $\rightarrow$  $06$ 

## РАБОЧАЯ ПРОГРАММА ДИСЦИПЛИНЫ **ПРИЕМ 2017 г.** ФОРМА ОБУЧЕНИЯ очная

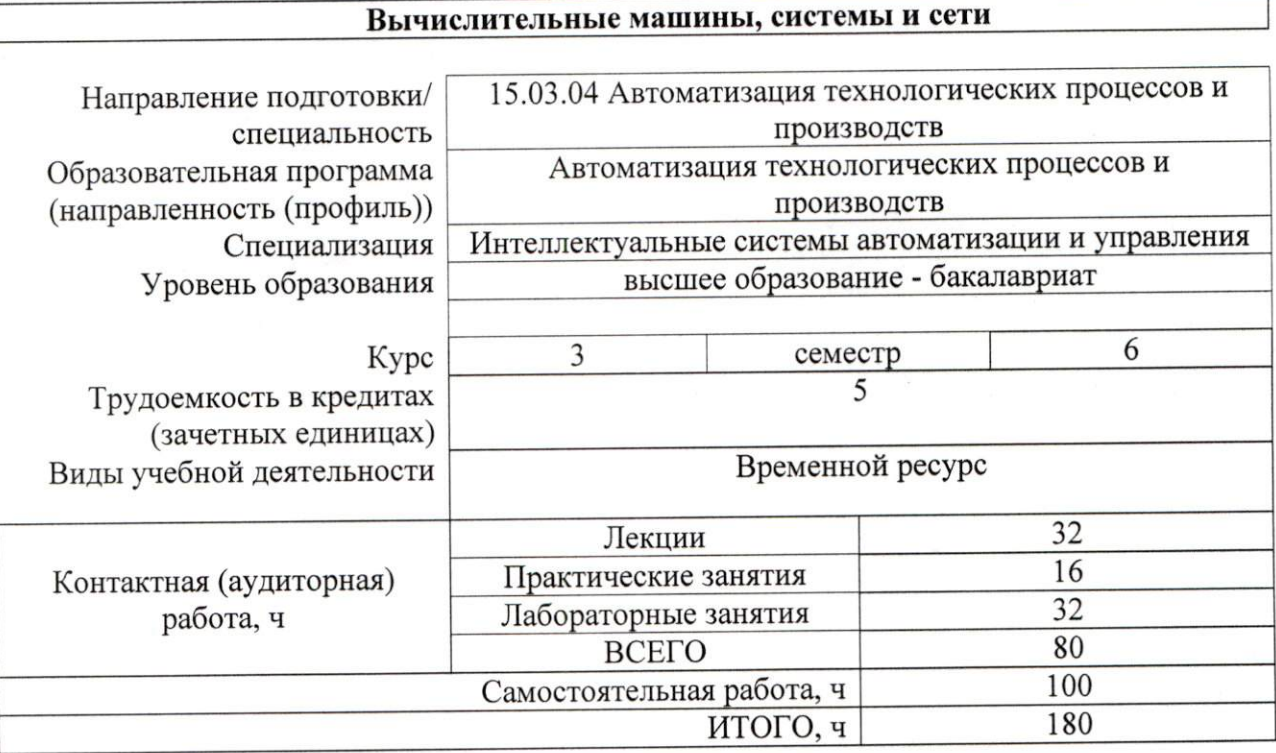

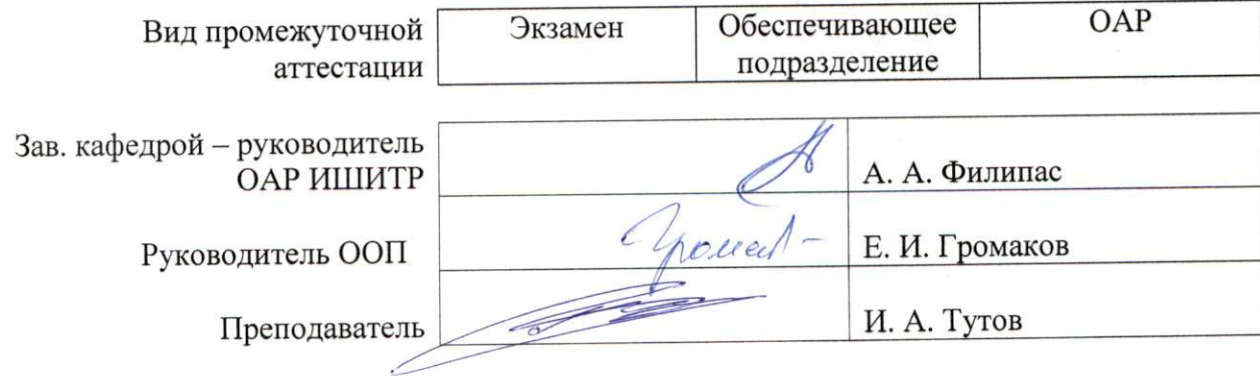

2020r.

## 1. Цели освоения дисциплины

Целями освоения дисциплины является формирование у обучающихся определенного<br>ООП (п. 5. Общей характеристики ООП) состава компетенций для подготовки к профессиональной деятельности

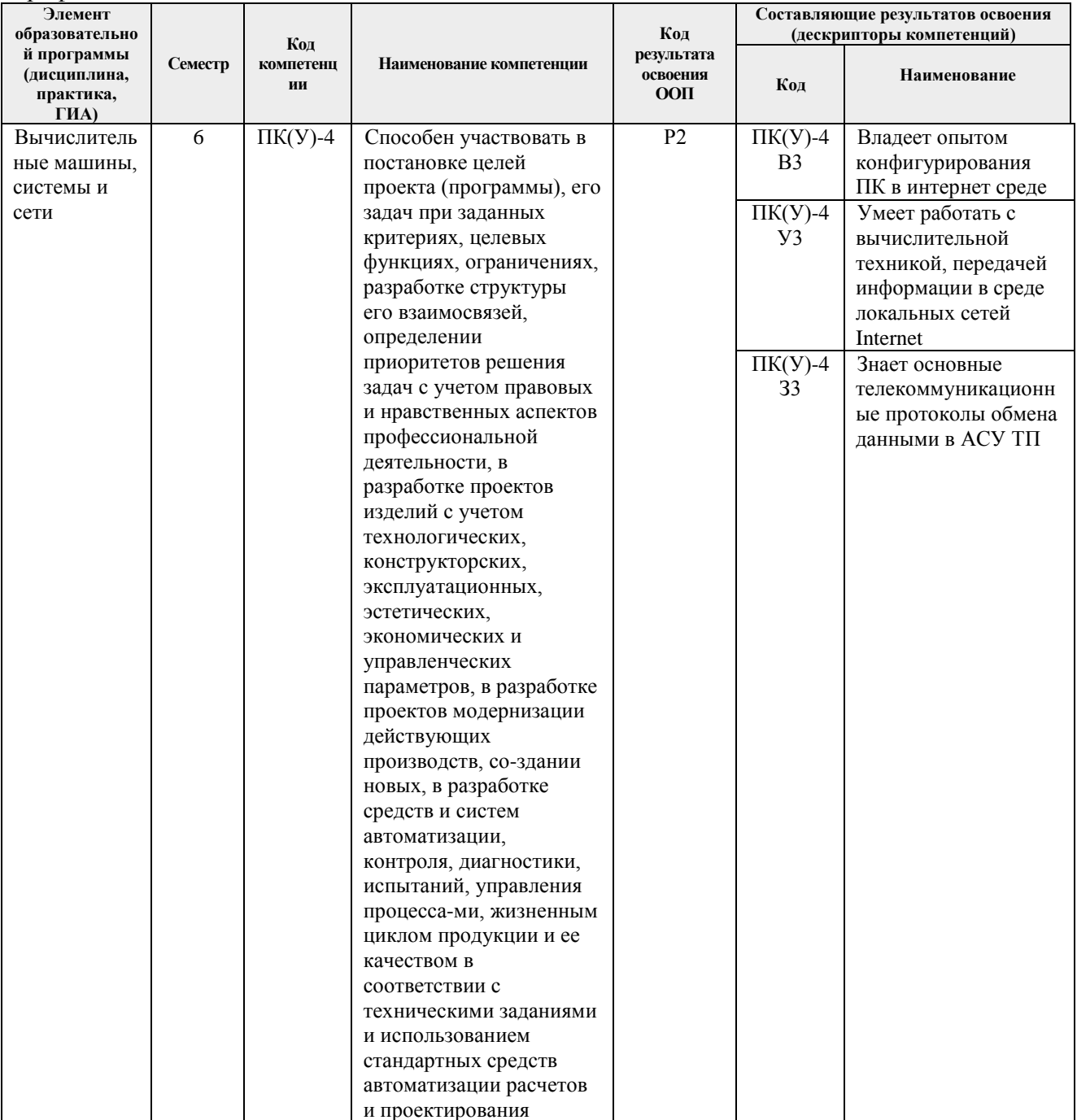

## **2. Место дисциплины (модуля) в структуре ООП**

Дисциплина «Автоматическое управление процессами и системами» относится к вариативной части Блока 1 учебного плана ООП.

#### **3. Планируемые результаты обучения по дисциплине**

## После успешного освоения дисциплины будут сформированы результаты обучения:

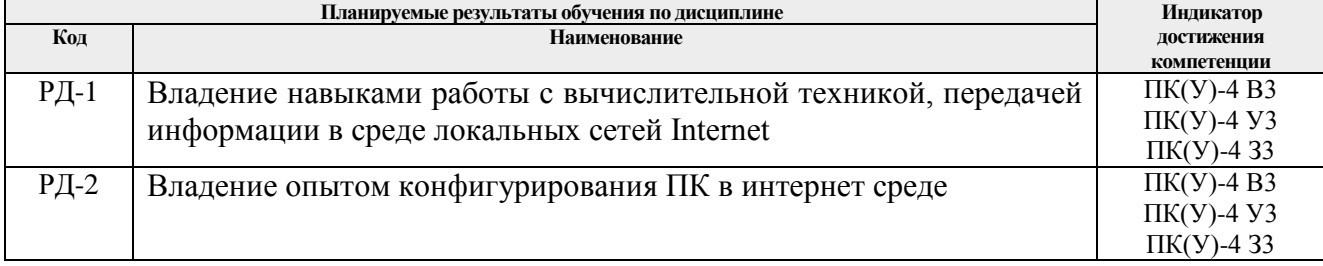

Оценочные мероприятия текущего контроля и промежуточной аттестации представлены в календарном рейтинг-плане дисциплины.

#### **4. Структура и содержание дисциплины**

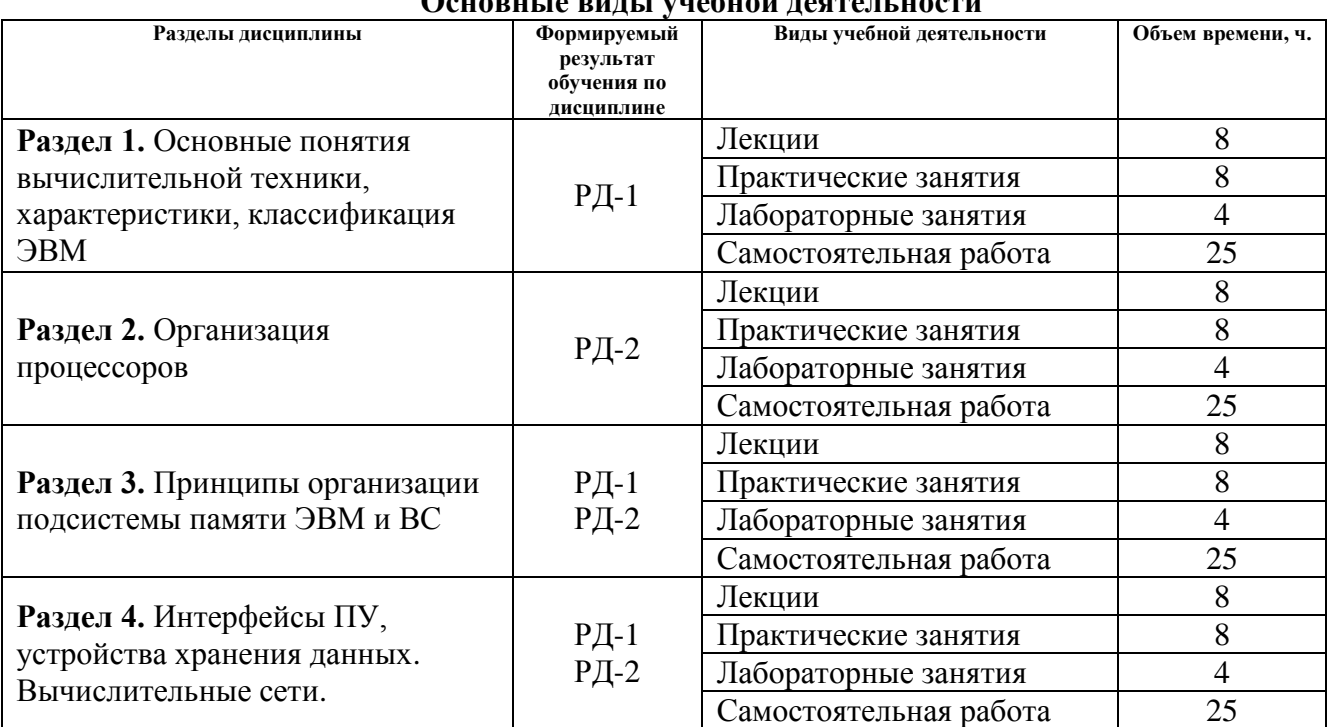

## **Основные виды учебной деятельности**

#### **Содержание разделов дисциплины:**

## **Раздел 1. Основные понятия вычислительной техники, характеристики, классификация ЭВМ**

## **Темы лекций:**

- 1. 1. Основные понятия вычислительной техники.
- 2. Способы представления информации в вычислительных машинах.
- 3. Основные принципы организации вычислительных машин и систем.
- 4. Вычислительные машины, комплексы, системы и сети.
- 5. Принцип открытой архитектуры.
- 6. IBM PC совместимые компьютеры.
- 7. Базовая функциональная схема компьютера РС.
- 8. Конструктивные принципы построения компьютеров РС.
- 9. Обобщенная структура ЭВМ и пути её развития.
- 10. Типы данных.
- 11. Структура и форматы команд ЭВМ.
- 12. Способы адресации информации в ЭВМ.
- 13. Принципы организации системы прерывания программ.
- 14. Многоуровневая организация вычислительных процессов.
- 15. Понятия архитектуры вычислительной машины, аппаратного и программного обеспечения.
- 16. Основные характеристики вычислительных машин и систем.
- 17. Влияние технологии производства интегральных схем на архитектуру и характеристики вычислительных машин и систем.
- 18. Технические и эксплуатационные характеристики ЭВМ.
- 19. Классификация ЭВМ.

#### Названия практических занятий:

- 1. Системный блок. Материнские платы.
- 2. Исследование архитектуры персонального компьютера

## Названия лабораторных работ:

- 1. 1. Исследование архитектуры персонального компьютера
- 2. Исследование технических и эксплуатационных характеристик ПК

#### Раздел 2. Организация процессоров

### Темы лекций:

- 1. Однопроцессорные архитектуры ЭВМ.
- 2. Конвейерная обработка команд.
- 3. Суперскалярная обработка.
- 4. Архитектура SISD.
- 5. SIMD-архитектура.
- 6. Многоядерные структуры процессора и многопотоковая обработка команд.
- 7. Назначение и структура центрального процессора.
- 8. Назначение, классификация и организация ЦУУ.
- 9. Регистровые структуры процессоров.
- 10. Архитектуры вычислительных систем.
- 11. Сильносвязанные многопроцессорные системы.
- 12. Слабосвязанные многопроцессорные системы.

#### Названия практических занятий:

Основы Assembler.

#### Названия лабораторных работ:

Основы Assembler: Элементарные операции с переменными.

## Раздел 3. Принципы организации подсистемы памяти ЭВМ и ВС Темы лекций: Темы лекний:

- 1. Иерархическая структура памяти ЭВМ.
- 2. Организация стека регистров.
- 3. Способы организации кэш-памяти.
- 4. Типовая структура кэш-памяти.
- 5. Способы размещения данных в кэш-памяти.
- 6. Методы обновления строк основной памяти и кэша.
- 7. Методы замещения строк кэш-памяти.
- 8. Многоуровневая организация кэша.
- 9. Методы повышения пропускной способности ОП.
- 10. Методы управления памятью.
- 11. Организация виртуальной памяти.
- 12. Методы ускорения процессов обмена между ОП и ВЗУ.

#### **Названия практических занятий:**

Периферийные устройства ЭВМ.

#### **Названия лабораторных работ:**

Основы Assembler: Чтение и запись данных в файл.

## **Раздел 4. Интерфейсы ПУ, устройства хранения данных. Вычислительные сети**

## **Темы лекций:**

- 1. Понятие интерфейса.
- 2. Стандартизация интерфейсов.
- 3. Классификация аппаратных интерфейсов.
- 4. Принцип обмена данными.
- 5. Режимы передачи данных.
- 6. Интерфейс RS-232. Интерфейс IEEE 1284. USB. Беспроводные интерфейсы.
- 7. Классификация устройств хранения данных.
- 8. Основные характеристики. УХД, использующие электронный принцип записи/чтения. Устройства хранения данных, использующие магнитный принцип записи/чтения. RAID-массивы. УХД, использующие оптический принцип записи/чтения.
- 9. Локальные вычислительные сети.
- 10. Типы и характеристики ЛВС.
- 11. Протоколы передачи данных и методы доступа к передающей среде в ЛВС.
- 12. Сетевое оборудование ЛВС.
- 13. Программное обеспечение ЛВС.
- 14. Функционирование ЛВС. Управление локальными сетями.
- 15. Виртуальные ЛВС.
- 16. Глобальные вычислительные сети.
- 17. Принципы организации глобальных вычислительных сетей.
- 18. Многоуровневый принцип передачи сообщений. Системы сетевых коммуникаций.
- 19. Характеристика сети Internet. Клиентское программное обеспечение сети Internet.

### **Названия практических занятий:**

Основы сетей передачи данных.

### **Названия лабораторных работ:**

Статическая маршрутизация.

Динамическая маршрутизация.

## **5. Организация самостоятельной работы студентов**

Самостоятельная работа студентов при изучении дисциплины (модуля) предусмотрена в следующих видах и формах:

- работа с лекционным материалом, поиск и обзор литературы и электронных источников информации по индивидуально заданной проблеме курса;
- работа в электронном курсе (изучение теоретического материала, выполнение индивидуальных заданий и контролирующих мероприятий и др.);
- изучение тем, вынесенных на самостоятельную проработку;
- выполнение домашних заданий;
- подготовка к лабораторным работам, к практическим занятиям;
- подготовка к оценивающим мероприятиям.

#### **6. Учебно-методическое и информационное обеспечение дисциплины**

#### **6.1. Учебно-методическое обеспечение**

#### *Основная литература:*

1. Бройдо В., Ильина О. Вычислительные системы, сети и телекоммуникации СПб: Питер, 2011. — 560 с.

2. Синицын С. В., Батаев А. В., Налютин Н. Ю. Операционные системы: учебник для вузов. - 2-е изд., испр. - М. : Академия, 2012. - 304 с.

3. Коцубинский В. П. Операционные системы: учебное пособие ТПУ, ИДО. — Томск: Изд-во ТПУ, 2014. — 180 с**.**

#### *Дополнительная литература*

1. Котельников, Е. В. Вычислительные машины, системы и сети: учебное пособие / Е. В. Котельников. – Киров: Изд-воВятГГУ, 2012. – 218 с.

2. Пятибратов, А.П. Вычислительные системы, сети и телекоммуникации : учебник / А.П. Пятибратов, Л.П. Гудыно, А.А. Кириченко. - 4-е изд., перераб. и доп. - М. : Финансы и статистика, 2013. - 736 с. - ISBN 978-5-279-03285-3 ; То же [Электронный ресурс]. - URL: http://biblioclub.ru/index.php?page=book&id=220195

### **6.2. Информационное и программное обеспечение**

Для пользования стандартами, нормативными документами и электронными изданиями рекомендуется использовать следующие информационно-справочные системы (примерный перечень расположен по ссылке http://portal.tpu.ru:7777/standard/design/samples/Tab5, ежегодно обновляется):

1. Электронная библиотечная система «Лань»: https://e.lanbook.com/

2. Электронная библиотечная система «Консультант студента»: http://www.studentlibrary.ru/

- 3. Электронная библиотечная система «Юрайт»: http://www.studentlibrary.ru/
- 4. Электронная библиотечная система «Znanium»: http://znanium.com/

5. «КонсультантПлюс» [Электронный ресурс].– Режим доступа: http:// www.consultant.ru

### **Профессиональные Базы данных:**

Научная электронная библиотека eLIBRARY.RU – https:// elibrary.ru

Лицензионное программное обеспечение (в соответствии с **Перечнем лицензионного программного обеспечения ТПУ)**:

- 1. Power Point, MS Visio.
- 2. Acrobat Reader DC and Runtime Software Distribution Agreement;
- 3. Visual C++ Redistributable Package;
- 4. PascalABC.NET;
- 5. MATLAB Full Suite R2020a TAH Concurrent; MathType 6.9 Lite;
- 6. K-Lite Codec Pack;
- 7. GNU Lesser General Public License 3;
- 8. GNU General Public License 2 with the Classpath Exception;
- 9. GNU General Public License 2;
- 10. Far Manager;
- 11. Chrome.

## **7. Особые требования к материально-техническому обеспечению дисциплины**

В учебном процессе используется следующее лабораторное оборудование для практических и лабораторных занятий:

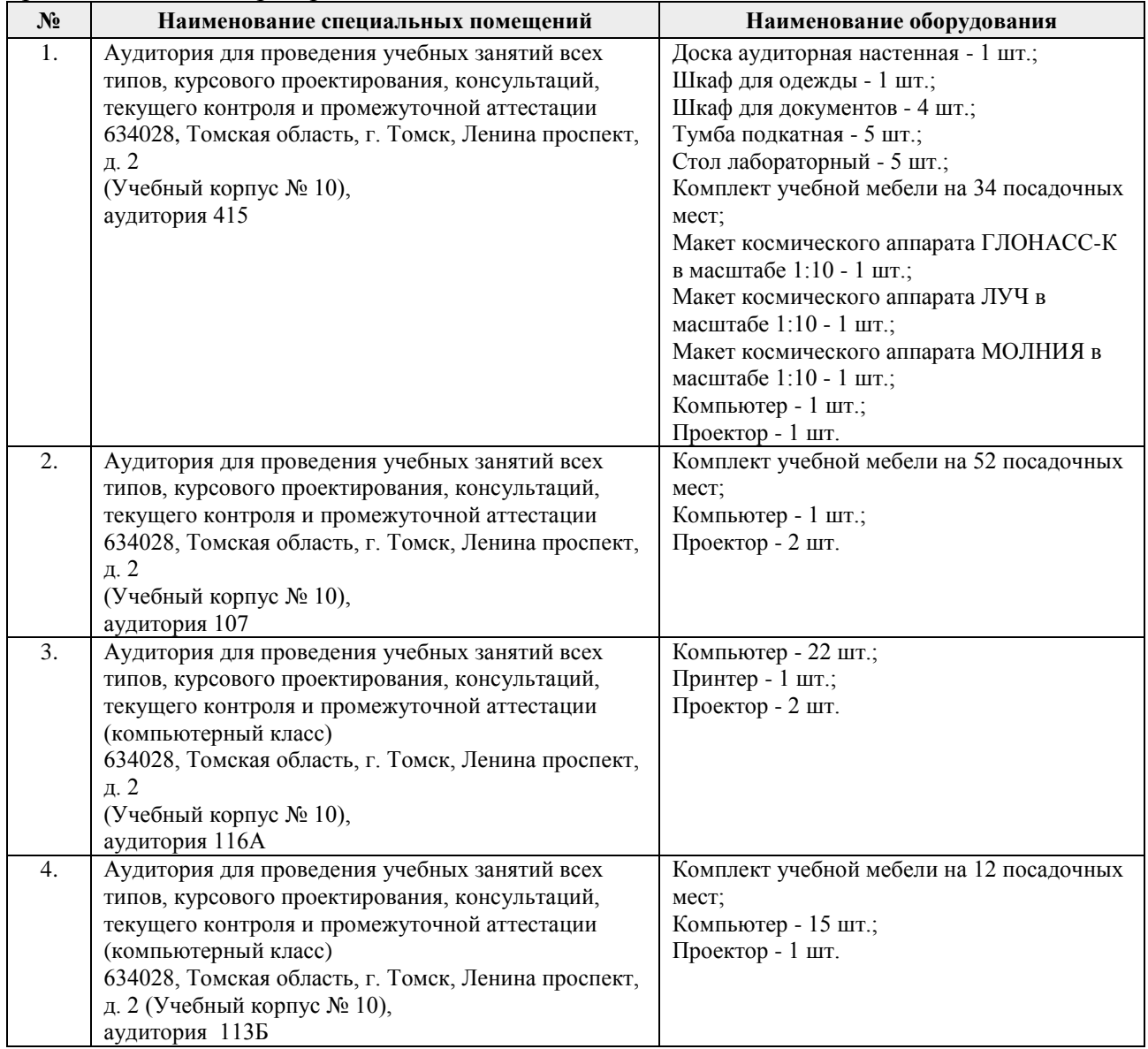

Рабочая программа составлена на основе Общей характеристики образовательной программы по направлению 15.03.04 Автоматизация технологических процессов и производств, профиль / специализация «Интеллектуальные системы автоматизации и управления» (прием 2017 г., очная форма обучения).

Разработчик(и):

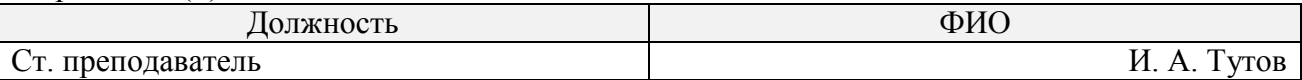

Программа одобрена на заседании кафедры СУМ № 5 от 17.05.2017

Зав. кафедрой – руководитель ОАР ИШИТР, к.т.н., доцент,  $\mathbb{Z}$ ,  $\mathbb{Z}$ ,  $\mathbb$ 

# **Лист изменений рабочей программы дисциплины:**

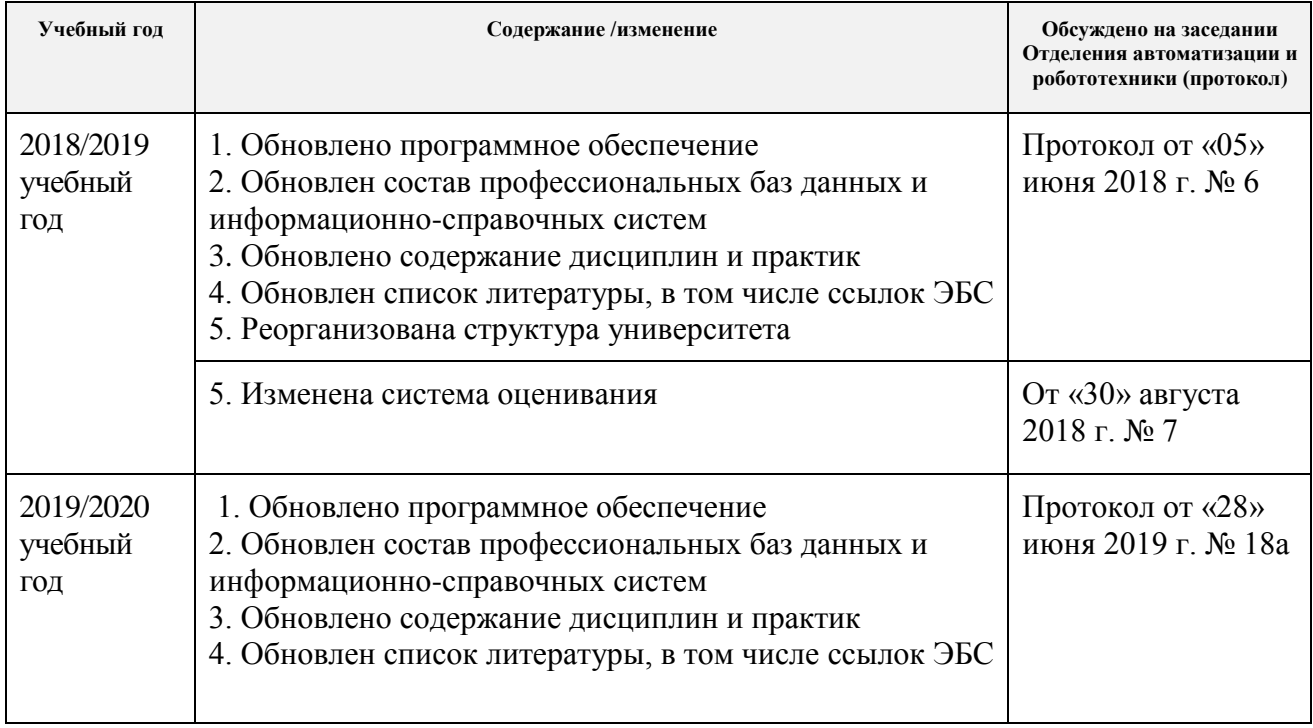